Nr 1 2009

## Anna ĆWIĄKAŁA-MAŁYS\*

# ZASTOSOWANIE TAKSONOMII WROCŁAWSKIEJ W ANALIZIE PORÓWNAWCZEJ PUBLICZNYCH UCZELNI AKADEMICKICH

W artykule zaproponowano wykorzystanie taksonomii wrocławskiej, zwanej też metodą dendrytową, jako narzędzia stosowanego w analizie porównawczej jednostek non-profit. Badanie zostało przeprowadzone w ujęciu przestrzenno-czasowym i dotyczyło 59 uczelni publicznych (uczelnie podległe MEN) o charakterze akademickim, których działanie obejmuje lata 2001–2006. Zastosowanie metody taksonomii wrocławskiej do wstępnej oceny stanu struktury kosztów publicznych uczelni wyższych stanowi, według autora, narzędzie, które powinno być wykorzystywane przez decydentów zewnętrznych i wewnętrznych w procesie tworzenia szczegółowej strategii efektywnego wykorzystania środka publicznego. Wybór obiektów wzorcowych, w kolejnych latach 2001–2006 powinien stanowić podstawę do przeprowadzenia dalszej, ale tym razem szczegółowej analizy przyczynowoskutkowej ich struktury kosztów.

Słowa kluczowe: *publiczne uczelnie akademickie, taksonomia wrocławska, struktura kosztów, obiekty wzorcowe*

## **1. Podstawy teoretyczne badań**

Taksonomia wrocławska [1, s. 56–63] (ang. *cluster analysis*) jest metodą analizy stosowaną z powodzeniem do łączenia obiektów (zmiennych) w grupy jednorodne pod względem *n*-cech (wymiarów). Pojęcia stosowane w taksonomii to [4, s. 13]:

**Obiekt** *Oi* (*i* =1, 2, ..., *N*) – jednostka badania podlegająca klasyfikacji. Przedmiotem klasyfikacji jest zbiór *N* obiektów:  $\Omega = \{O_1, O_2, \dots O_N\}.$ 

<sup>\*</sup> Instytut Nauk Ekonomicznych, Uniwersytet Wrocławski, Zakład Zarządzania Finansami, ul. Uniwersytecka 22/26, 50-415 Wrocław, e-mail:acwmalys@prawo.uni.wroc.pl

#### 6 A. ĆWIĄKAŁA-MAŁYS

**Cechy** *Xk* (*k* =1, 2, ..., *n*) – właściwości jednostek badanego zbioru, rozpatrywane z punktu widzenia zjawiska będącego kryterium klasyfikacji obiektów. Zbiór *n* cech przyjętych do opisu klasyfikowanych obiektów można ogólnie zapisać: *X* = {*X*1, *X*2, ... *Xn*}.

**Podobieństwo –** zbieżność pewnych właściwości dwu lub więcej obiektów. Rolę miar podobieństwa stanowią odległości między obiektami pary porównawczej, które są przedstawiane w postaci macierzy odległości **D***N*:

$$
\mathbf{D}_{N} = \begin{pmatrix} 0 & d_{12} & \cdots & d_{1N} \\ d_{21} & \ddots & & d_{2N} \\ \vdots & & \ddots & \vdots \\ d_{N1} & d_{N2} & \cdots & 0 \end{pmatrix}
$$

gdzie *dij* (*i*, *j* = 1, 2, ..., *N*) – odległość między *i*-tym i *j*-tym obiektem.

Odległości między obiektami wykazują następujące właściwości:

- $\bullet$   $d_{ij}$  ≥ 0, (*i*, *j* = 1, 2, ..., *N*) dwa obiekty różnią się między sobą lub są takie same,
- $\bullet d_{ii} = 0$  dany obiekt jest podobny sam do siebie,

•  $d_{ij} = d_{ji} - i$ -ty obiekt jest podobny do *j*-tego w takim samym stopniu jak *j*-ty do *i*-tego.

Najczęściej odległość między obiektami wyznacza się korzystając z metryki euklidesowej [4, s. 39]

$$
d_{ij} = \left[ \sum_{k=1}^{n} (z_{ik} - z_{jk})^2 \right]^{\frac{1}{2}},
$$

gdzie:

*zik* – zestandaryzowana wartość cechy *Xk* w obiekcie *Oi*,

 $z_{ik}$  – zestandaryzowana wartość cechy  $X_k$  w obiekcie  $O_i$ ,

*i*, *j* = 1, 2, ..., *N*, *k* = 1, 2, ..., *n*.

Stosunkowo często stosowana jest też formuła wyznaczania odległości między obiektami wielocechowymi o postaci:

$$
d_{ij} = \sum_{k=1}^{n} |z_{ik} - z_{jk}|.
$$

Metody taksonomiczne pozwalają na porównanie badanych obiektów (struktur) w kolejnych odcinkach danej jednostki czasu. Wykorzystywane są do podziału zbioru obiektów na podzbiory – grupy typologiczne. Ze względu na złożoność klasyfikacji wielocechowej oraz różnorodność sposobów tworzenia z badanych obiektów grup jednostek podobnych, wyróżnia się wiele metod taksonomicznych. Do najbardziej podstawowych należą:

- metody diagramowe,
- metody grafowe,
- hierarchiczne procedury aglomeracyjne [4, s. 80].

Klasyfikacji obiektów wielocechowych można dokonać za pomocą zasad i pojęć teorii grafów. Na tej bazie oparte są **grafowe metody taksonomii [**4, s. 69**]**. Stosując graf, można w sposób czytelny i prosty przedstawić powiązania między klasyfikowanymi obiektami.

Szczególne znaczenie przypisuje się tu następującym elementom grafu:

- wierzchołkom,
- krawędziom.

Wierzchołki grafu odpowiadają poszczególnym obiektom podlegającym klasyfikacji, a krawędzie (łuki lub wiązadła) – odległościom między rozpatrywanymi obiektami.

Do najbardziej znanych w Polsce grafowych metod taksonomicznych zalicza się **metodę taksonomii wrocławskiej**, zwaną też metodą dendrytową [3, s. 74]. W metodzie tej [3, s. 70] zbiór *N* badanych obiektów  $\Omega = \{O_1, O_2, ... O_N\}$  dzielony jest na grupy typologiczne, ze względu na *n* wybranych cech *Xk* (*k* = 1, 2, ..., *n*), za pomocą **dendrytu**. Dendryt to linia łamana, ciągła, która może się rozgałęziać, lecz nie może zawierać cykli (łamanych zamkniętych) i łączy wszystkie obiekty zbioru  $\Omega$ , porządkując je w sposób nieliniowy.

Budowanie dendrytu jest postępowaniem wieloetapowym.

Etapy te to [1, s. 56–63]:

1. Przyporządkowanie każdemu z *N*-badanych obiektów *Oi* obiektu najbardziej do niego podobnego *Oj*, tzn. takiego, dla którego odległość *dij* ma wartość najmniejszą.

2. Połączenie krawędziami wierzchołków odpowiadających obiektom *Oi* i *Oj* (*i*, *j* = 1, 2, ..., *N*) – uzyskanie *N* połączeń jednostek najbliższych.

3. Eliminacja jednego połączenia z każdej pary powtarzających się połączeń.

4. Ustalenie skupień badanych obiektów, czyli łączenie połączeń, w których występują te same pojedyncze wierzchołki, w zespoły, aby każdy wierzchołek występował tylko jeden raz.

5. Uporządkowanie skupień:

• jeżeli otrzymane z macierzy odległości skupienia tworzą graf spójny, czyli taki, w którym wszystkie wierzchołki są połączone nieprzerwanym ciągiem krawędzi, to graf ten jest już dendrytem,

• jeżeli istnieje wiele oddzielnych grafów spójnych, to budowę dendrytu kontynuuje się, tzn. łączy poszczególne skupienia w miejscach wyznaczonych przez najmniejsze odległości między ich obiektami. Proces budowy dendrytu jest skończony, gdy wszystkie skupienia zostaną ze sobą połączone i utworzą spójny graf.

W uzyskanym dendrycie finalnym każdy wierzchołek (obiekt badany) jest tylko jeden raz. Ponadto występuje tu najmniejsza suma odległości między poszczególnymi parami badanych obiektów, które są bezpośrednimi sąsiadami. W dendrycie kolejność połączeń nie odgrywa roli, zatem jedno z każdej pary połączeń powtarzających się powinno się wyeliminować. Poza tym połączenia, w których występują te same pojedyncze wierzchołki, łączy się w zespoły (skupienia), aby każdy wierzchołek występował tylko jeden raz.

Następnie wydzieleniu podlegają z niego grupy typologiczne. Uzyskuje się je poprzez usunięcie (odcięcie) z dendrytu kolejnych najdłuższych jego krawędzi. Jeżeli zamierza się wyodrębnić z dendrytu *T* grup typologicznych, to należy podzielić go na *T* części. W tym celu usuwa się z dendrytu *T* – 1 jego najdłuższych krawędzi. Liczba grup typologicznych, czyli wielkość *T*, może być ustalona w sposób dowolny. Przy wyborze reprezentanta grupy typologicznej należy dążyć do tego, aby był to obiekt o możliwie dużym podobieństwie do pozostałych obiektów grupy niewybranych za reprezentanta. Poza tym powinno się zmierzać do tego, aby obiekty wybrane za reprezentantów:

• charakteryzowały się małym podobieństwem między sobą – obiekt wzorcowy właściwie reprezentuje pozostałe obiekty grupy,

• różniły się między sobą pod względem analizowanej struktury kosztów, co umożliwia dokładne poznanie różnych struktur kosztów badanych obiektów.

# **2. Istota taksonomii wrocławskiej w klasyfikacji publicznych szkół akademickich**

## **2.1. Podstawa przeprowadzenia badań**

Rada Europejska potwierdziła, że Unia Europejska stanęła w obliczu fundamentalnych zmian, będących wynikiem globalizacji i rozwoju gospodarki opartej na wiedzy.

*Strategia rozwoju edukacji na lata 2007–2013*, opracowana w 2005 roku [7, s. 24 i 48] wyraźnie wskazuje poważne słabe strony i zagrożenia sektora edukacji w Polsce. Należy do nich zaliczyć głównie nieefektywny system zarządzania w publicznym szkolnictwie wyższym. Niezbędne wydaje się zatem unowocześnienie systemu zarządzania szkołami wyższymi w skali makro i mikro. Mając na uwadze cel strategiczny, ministrowie edukacji przyjęli w lutym 2002 roku *Program prac dotyczących realizacji przyszłych celów systemów edukacji*. Jednym z priorytetowych celów tego programu jest cel nr **1.5** – **Optymalne wykorzystywanie zasobów**. Powstaje zatem absolutna konieczność takiego ukształtowania informacji decyzyjnych oraz systemu ewidencji i monitorowania wielkości ekonomicznych, aby można było nimi w sposób przemyślany i racjonalny zarządzać. Główny ciężar i znaczenie oceny finansowej uczelni spoczywa niewątpliwie na: szukaniu związków przyczynowo-skutkowych między zjawiskami gospodarczymi, określaniu przyczyn zmian w tych zjawiskach w trendzie czasowym oraz przygotowaniu decyzji dotyczących przyszłości, z punktu widzenia zarówno budżetu państwa, jak i budżetu danej uczelni. Gwarancją osiągnięcia wysokiej efektywności zarządzania jest, aby organizacja miała charakter systemu adaptującego się [6, s. 36].

Ocena rezultatów działalności minionych okresów dostarcza informacji o efektywności gospodarowania badanej uczelni, umożliwia też dokonanie porównań nie tylko planu czy wyników osiągniętych w poprzednich okresach, ale też porównań do innych uczelni w danym sektorze. Uzyskane wyniki stanowią podstawę do weryfikacji decyzji już podjętych oraz ustalenia punktu wyjścia zamierzeń bieżących i przyszłościowych (tworzenie strategii rozwoju uczelni) zewnętrznego i wewnętrznego otoczenia uczelni [1], [8, s. 10–11].

### **2.2. Opis badania**

Zastosowanie taksonomii wrocławskiej w analizie porównawczej struktury kosztów dotyczy 59 objętych badaniem publicznych uczelni akademickich (podległych Ministerstwu Nauki i Szkolnictwa Wyższego)<sup>1</sup>:

- 1. Uniwersytet w Białymstoku (U1)
- 2. Uniwersytet im. Adama Mickiewicza w Poznaniu (U2)
- 3. Uniwersytet Gdański (U3)
- 4. Uniwersytet Jagielloński w Krakowie (U4)
- 5. Uniwersytet Kardynała Stefana Wyszyńskiego w Warszawie (U5)
- 6. Uniwersytet Kazimierza Wielkiego w Bydgoszczy (U6)
- 7. Uniwersytet Łódzki (U7)
- 8. Uniwersytet Marii Curie-Skłodowskiej w Lublinie (U8)
- 9. Uniwersytet Mikołaja Kopernika w Toruniu (U9)
- 10. Uniwersytet Opolski (U10)
- 11. Uniwersytet Rzeszowski (U11)
- 12. Uniwersytet Szczeciński (U12)
- 13. Uniwersytet Śląski w Katowicach (U13)
- 14. Uniwersytet Warmińsko-Mazurski w Olsztynie (U14)
- 15. Uniwersytet Warszawski (U15)
- 16. Uniwersytet Wrocławski (U16)
- 17. Uniwersytet Zielonogórski (U17)
- 18. Akademia Górniczo-Hutnicza im. Stanisława Staszica w Krakowie (U18)
- 19. Akademia Techniczno-Humanistyczna w Bielsku-Białej (U19)
- 20. Politechnika Białostocka (U20)
- 21. Politechnika Częstochowska (U21)
- 22. Politechnika Gdańska (U22)

 $\overline{1}$ <sup>1</sup> W niniejszej pracy na etapie prezentacji zarówno wyników badań, jak i wniosków zastąpiono nazwy badanych 59 uczelni – numerami (1–59) z zaprezentowanego wykazu uczelni objętych badaniem.

### 10 A. ĆWIAKAŁA-MAŁYS

- 23. Politechnika Koszalińska (U23)
- 24. Politechnika Krakowska im. Tadeusza Kościuszki (U24)
- 25. Politechnika Lubelska (U25)
- 26. Politechnika Łódzka (U26)
- 27. Politechnika Opolska (U27)
- 28. Politechnika Poznańska (U28)
- 29. Politechnika Radomska im. Kazimierza Pułaskiego (U29)
- 30. Politechnika Rzeszowska im. Ignacego Łukaszewicza (U30)
- 31. Politechnika Szczecińska (U31)
- 32. Politechnika Śląska w Gliwicach (U32)
- 33. Politechnika Świętokrzyska w Kielcach (U33)
- 34. Politechnika Warszawska (U 34)
- 35. Politechnika Wrocławska (U35)
- 36. Akademia Rolnicza w Szczecinie (U36)
- 37. Szkoła Główna Gospodarstwa Wiejskiego w Warszawie (U37)
- 38. Uniwersytet Przyrodniczy w Lublinie (U38)
- 39. Uniwersytet Przyrodniczy im. Augusta Cieszkowskiego w Poznaniu (U39)
- 40. Uniwersytet Przyrodniczy we Wrocławiu (U40)
- 41. Uniwersytet Rolniczy im. Hugona Kołłątaja w Krakowie (U41)
- 42. Uniwersytet Technologiczno-Przyrodniczy im. J.J. Śniadeckich w Bydgoszczy (U42)
- 43. Akademia Ekonomiczna im. Karola Adamieckiego w Katowicach (U43)
- 44. Akademia Ekonomiczna w Poznaniu (U44)
- 45. Szkoła Główna Handlowa w Warszawie (U45)
- 46. Uniwersytet Ekonomiczny w Krakowie (U46)
- 47. Uniwersytet Ekonomiczny we Wrocławiu (U47)
- 48. Akademia Wychowania Fizycznego im. Bronisława Czecha w Krakowie (U48)
- 49. Akademia Wychowania Fizycznego im. Eugeniusza Piaseckiego w Poznaniu (U49)
- 50. Akademia Wychowania Fizycznego im. Jerzego Kukuczki w Katowicach (U50)
- 51. Akademia Wychowania Fizycznego Józefa Piłsudskiego w Warszawie (U51)
- 52. Akademia Wychowania Fizycznego i Sportu im. Jędrzeja Śniadeckiego w Gdańsku (U52)
- 53. Akademia Wychowania Fizycznego we Wrocławiu (U53)
- 54. Akademia im. Jana Długosza w Częstochowie (U54)
- 55. Akademia Pedagogiczna im. Komisji Edukacji Narodowej w Krakowie (U55)
- 56. Akademia Pedagogiki Specjalnej im. Marii Grzegorzewskiej w Warszawie (U56)
- 57. Akademia Podlaska w Siedlcach (U57)
- 58. Akademia Pomorska w Słupsku (U58)
- 59. Uniwersytet Humanistyczno-Przyrodniczy Jana Kochanowskiego w Kielcach (U59)

Analizę porównawczą przeprowadzono na podstawie danych empirycznych, pochodzących z rocznych sprawozdań finansowych (RACHUNEK ZYSKÓW I STRAT) wymienionych uczelni, opublikowanych w kolejnych rocznikach Monitora Polskiego B. Badaniem objęto działalność uczelni w latach 2001–2006.

W pierwszym kroku dokonano oceny podobieństwa badanych uczelni ze względu na wyróżnioną strukturę kosztów. Aby maksymalnie wykorzystać informacje zawarte w sprawozdaniach finansowych uczelni do badania, posłużono się strukturą kosztów rodzajowych oraz dodatkowo uwzględniono wartość sprzedanych materiałów i towarów, pozostałe koszty operacyjne i koszty finansowe. Koszty te odgrywają w uczelniach publicznych znaczącą rolę.

I tak w większości uczelni publicznych w strukturze organizacyjnej obok wydawnictwa czy poligrafii można spotkać funkcjonujące księgarnie, które oprócz wydawnictw własnych dokonują sprzedaży innych książek czy publikacji, co znajduje wyraz w kosztach własnych sprzedanych towarów. Pozostałe koszty operacyjne związane są z przejmowaniem aparatury, przechodzącej po zakończeniu badań na stan majątkowy uczelni. Podobnie koszty finansowe w coraz większym stopniu w przejściowych okresach inwestowania mogą wpłynąć na wynik uczelni.

Rolę miar podobieństwa struktur kosztowych w badanych uczelniach spełniły odległości między obiektami (uczelniami). W badaniach posłużono się odległościami określającymi relatywne (względne) różnice między strukturami kosztów badanych uczelni, zgodnie ze wzorem [5, s. 95]

$$
d_{ij} = 1 - \frac{1}{m} \sum_{l=1}^{m} \frac{\min(u_{li}, u_{lj})}{\max(u_{li}, u_{lj})} \quad (i, j = 1, 2, ..., n).
$$

Im mniejsza jest wartość odległości *dij*, tym bardziej struktury kosztów porównywalnych uczelni są do siebie podobne. Odległości między uczelniami przybierają wartość z przedziału [0, 1].

Na podstawie obliczeń odległości wszystkich uczelni wobec siebie skonstruowano macierz tychże odległości o wymiarach 59 wierszy na 59 kolumn. Macierz ta posłużyła do utworzenia połączeń poszczególnych uczelni z uczelniami najbardziej do nich podobnymi pod względem struktury kosztów. Po wyeliminowaniu połączeń powtarzających się i zagregowaniu połączeń, w których jeden z wierzchołków jest identyczny, otrzymaliśmy skupienia uczelni, tzw. skupienia pierwszego rzędu. Skupienia te, połączone ze sobą według zasady najmniejszej odległości między nimi, w rezultacie dały dendrytowe uporządkowanie badanych uczelni ze względu na strukturę kosztową. Otrzymane dendryty przedstawiono na rysunkach od 1 do 6.

Skonstruowanie dendrytów posłużyło do wyodrębnienia grup uczelni jednorodnych ze względu na strukturę kosztów. W badaniu uczestniczyło 59 uczelni reprezentujących następujące typy uczelni: uniwersytety, uczelnie techniczne, ekonomiczne, rolnicze, sportowe i pedagogiczne. Przyjęto zatem wstępne założenie metodologiczne, iż dendryt zostanie podzielony na sześć grup typologicznych. W każdym dendrycie usunięto pięć najdłuższych krawędzi, w wyniku czego otrzymano następujące grupy typologiczne (tab. 1).

| Lata | Grupy typologiczne                                                                                                    |
|------|----------------------------------------------------------------------------------------------------|
| 2001 | $A1 = \{U9\}$ , $A2 = \{U29\}$                                                                                                    |
|      | $A3 = \{U39\}$ , $A4 = \{U50\}$                                                                                                    |
|      | $AS = \{U1, U48\}$                                                                                                    |
|      | A6 = {U2, U3, U4, U5, U6, U7, U8, U10, U11, U12, U13, U14, U15, U16, U17, U18, U19,                                                                                   |
|      | U20, U21, U22, U23, U24, U25, U26, U27, U28, U30, U31, U32, U33, U34, U35, U36,                                                                                       |
|      | U37, U38, U40, U41, U42, U43, U44, U45, U46, U47, U49, U51, U52, U53, U54, U55,                                                                                       |
|      | U56, U57, U58, U59}                                                                                                    |
| 2002 | $A1 = \{U25\}$ , $A2 = \{U48\}$                                                                                                    |
|      | $A3 = \{U56\}$ , $A4 = \{U57\}$                                                                                                    |
|      | $AS = \{U2, U12, U18, U31\}$                                                                                                    |
|      | A6 = {U1, U3, U4, U5, U6, U7, U8, U9, U10, U11, U13, U14, U15, U16, U17, U19, U20,<br>U21, U22, U23, U24, U26, U27, U28, U29, U30, U32, U33, U34, U35, U36, U37, U38, |
|      | U39, U40, U41, U42, U43, U44, U45, U46, U47, U49, U50, U51, U52, U53, U54, U55,                                                                                       |
|      | U58, U59}                                                                                                    |
| 2003 | $A1 = \{U39\}$ , $A2 = \{U46\}$                                                                                                    |
|      | $A3 = \{U51\}$ , $A4 = \{U56\}$                                                                                                    |
|      | $AS = \{U58\}$                                                                                                    |
|      | $A6 = \{U1, U2, U3, U4, U5, U6, U7, U8, U9, U10, U11, U12, U13, U14, U15, U16, U17,$                                                                                  |
|      | U18, U19, U20, U21, U22, U23, U24, U25, U26, U27, U28, U29, U30, U31, U32, U33,                                                                                       |
|      | U34, U35, U36, U37, U38, U40, U41, U42, U43, U44, U45, U47, U48, U49, U50, U52,                                                                                       |
|      | U53, U54, U55, U57, U59}                                                                                                    |
| 2004 | $AI = \{U15\}$ , $A2 = \{U19\}$                                                                                                    |
|      | $A3 = \{U39\}$ , $A4 = \{U48\}$                                                                                                    |
|      | $AS = \{U51\}$                                                                                                    |
|      | $A6 = \{U1, U2, U3, U4, U5, U6, U7, U8, U9, U10, U11, U12, U13, U14, U16, U17, U18,$                                                                                  |
|      | U20, U21, U22, U23, U24, U25, U26, U27, U28, U29, U30, U31, U32, U33, U34, U35,                                                                                       |
|      | U36, U37, U38, U40, U41, U42, U43, U44, U45, U46, U47, U49, U50, U52, U53, U54,<br>U55, U56, U57, U58, U59}                                                           |
| 2005 | $A1 = \{U37\}$ , $A2 = \{U48\}$                                                                                                    |
|      | $A3 = \{U51\}$ , $A4 = \{U54\}$                                                                                                    |
|      | $AS = \{U14, U47\}$                                                                                                    |
|      | A6 = {U1, U2, U3, U4, U5, U6, U7, U8, U9, U10, U11, U12, U13, U15, U16, U17, U18,                                                                                     |
|      | U19, U20, U21, U22, U23, U24, U25, U26, U27, U28, U29, U30, U31, U32, U33, U34,                                                                                       |
|      | U35, U36, U38, U39, U40, U41, U42, U43, U44, U45, U46, U49, U50, U52, U53, U55,                                                                                       |
|      | U56, U57, U58, U59}                                                                                                    |
| 2006 | $AI = \{U15\}$ , $A2 = \{U19\}$                                                                                                    |
|      | $A3 = \{U48\}$ , $A4 = \{U50\}$                                                                                                    |
|      | $AS = \{U57\}$                                                                                                    |
|      | $A6 = \{U1, U2, U3, U4, U5, U6, U7, U8, U9, U10, U11, U12, U13, U14, U16, U17, U18,$                                                                                  |
|      | U20, U21, U22, U23, U24, U25, U26, U27, U28, U29, U30, U31, U32, U33, U34, U35,                                                                                       |
|      | U36, U37, U38, U39, U40, U41, U42, U43, U44, U45, U46, U47, U49, U51, U52, U53,                                                                                       |
|      | U54, U55, U56, U58, U59}                                                                                                    |

**Tabela 1.** Grupy typologiczne 59 badanych publicznych uczelni akademickich w latach 2001–2006

Ź r ó dł o: Opracowanie własne.

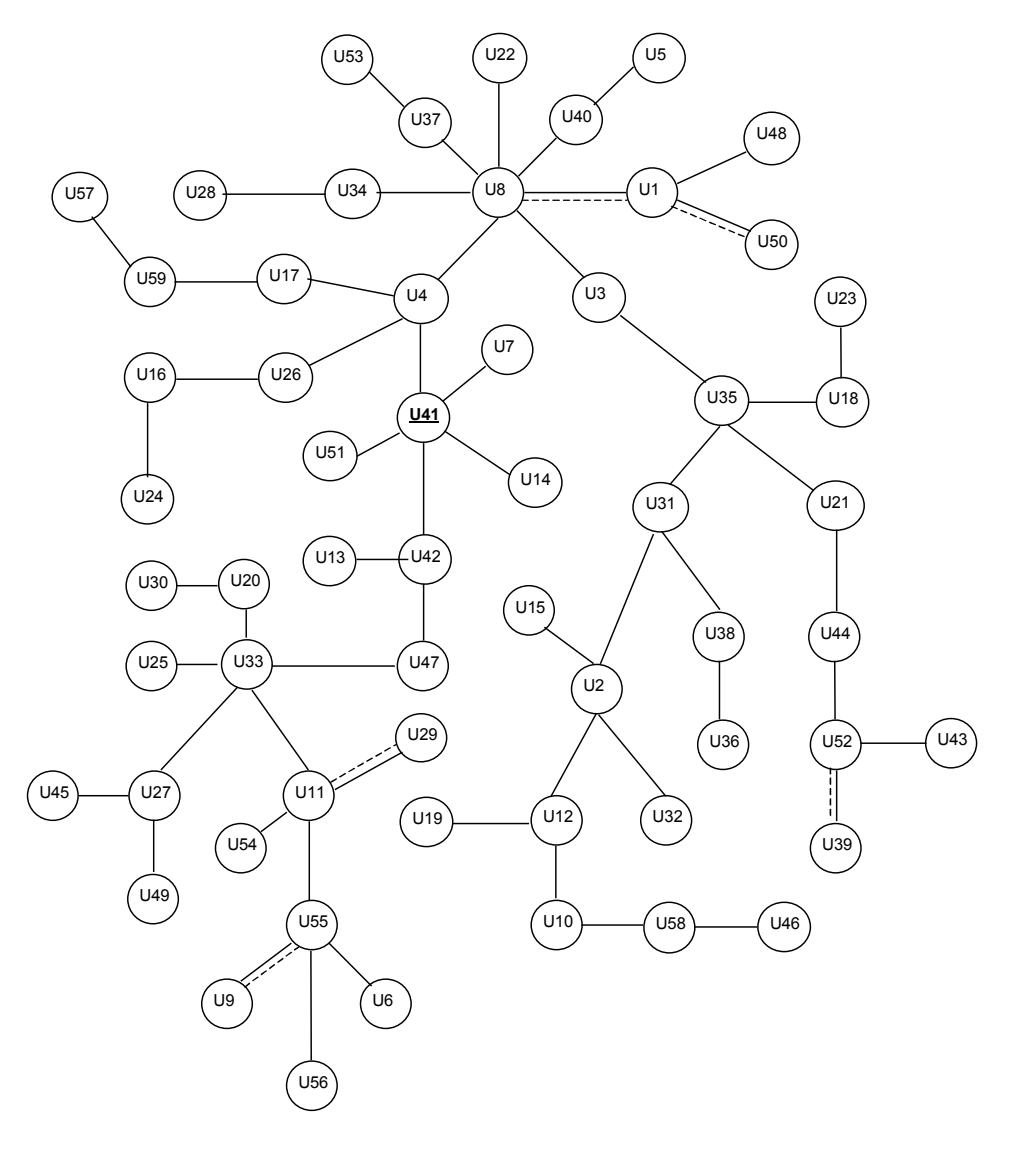

**Rys. 1.** Dendrytowe uporządkowanie obiektów – 59 badanych publicznych uczelni akademickich w 2001 roku Ź ród ł o: Opracowanie własne na podstawie sprawozdań publikowanych w rocznikach Monitora Polskiego B za lata 2001–2006

Spośród wyodrębnionych grup typologicznych wybrano najbardziej typowych reprezentantów i potraktowano ich jak obiekty wzorcowe. Wybrany reprezentant grupy typologicznej jest obiektem najbardziej podobnym do pozostałych obiektów w grupie, jednocześnie reprezentanci poszczególnych grup typologicznych różnią się pomiędzy sobą i reprezentują różne struktury kosztów badanych uczelni (rys. 7).

#### 14 **A. ĆWIAKAŁA-MAŁYS**

Obiekty grup jednoelementowych stanowią jednocześnie reprezentantów tych grup. W przypadku obiektów grup dwuelementowych oblicza się dla każdego obiektu z tej grupy średnią arytmetyczną odległość od wybranych wcześniej reprezentantów i zapisuje w postaci wektorów. Reprezentantem zostaje obiekt *Oh*, dla którego

$$
\widetilde{d}_h = \max_i {\widetilde{d}_i}
$$
, gdzie  $\widetilde{d}_i = \frac{1}{n_0} \sum_{j=0}^{n_0} d_{ij}$ .

Dla grup typologicznych wieloelementowych tworzy się macierz odległości między elementami tej grupy, a następnie oblicza się średnią odległość każdego elementu grupy od pozostałych obiektów.

$$
\overline{d}_i = \frac{1}{n_g} \sum_{\substack{j=1 \ j \neq i}}^{n_g} d_{ij} \qquad (i = 1, 2, ..., n_g).
$$

Typowym reprezentantem grupy wieloelementowej jest uczelnia, dla której średnia odległość od pozostałych uczelni tej grupy jest najmniejsza, zgodnie ze wzorem

$$
\overline{d}_h = \min_i \{d_i\}.
$$

Wyodrębnione obiekty (uczelnie) z grup typologicznych, reprezentujące odmienne struktury kosztowe badanych 59 uczelni, zaprezentowano w tabelach 2 oraz 3.

W 2001 roku uczelnia U9 została wydzielona do odrębnej grupy typologicznej ze względu na zakłóconą relację pomiędzy kosztami wynagrodzeń a kosztami finansowymi. Koszty finansowe kształtują się na poziomie 56% wszystkich kosztów uczelni, podczas gdy wynagrodzenia z narzutami to tylko 30% kosztów (przy średniej w 2001 roku dla 59 uczelni powyżej 70%). Uczelnia U39 odróżnia się od pozostałych najwyższym udziałem kosztów pozostałych (12%), przy średniej w grupie 59 uczelni na poziomie 6%. Kolejna uczelnia w 2001 roku – U48 charakteryzuje się najniższym udziałem pozostałych kosztów (2%). Ta cecha wyróżnia uczelnię U48 również w kolejnych latach, co może wskazywać na trwałą tendencję w strukturze kosztów. Uczelnia U50 ma najwyższy udział pozostałych kosztów operacyjnych (9%).

W 2002 roku uczelnia U56 wyróżnia się najwyższym udziałem kosztów wynagrodzeń (82,5%), natomiast obiekt U57 najniższym poziomem amortyzacji (1,8%). Uczelnia U25 tworzy oddzielną, jednoelementową grupę typologiczną ze względu na najwyższy poziom pozostałych kosztów operacyjnych (9%).

W 2003 roku uczelnia U39 charakteryzuje się najwyższym udziałem kosztów rzeczowych (materiałów i energii 14%), obiekt U46 charakteryzuje się najniższym poziomem kosztów finansowych, uczelnia U51 natomiast najwyższym udziałem pozostałych kosztów operacyjnych (12%). Najwyższy poziom wynagrodzeń reprezentuje uczelnia U56 (83%), za to obiekt U58 legitymuje się najwyższą wartością kosztów usług obcych (14%).

W 2004 roku trzy uczelnie wyróżniają się ze względu na skrajne wartości badanych struktur kosztowych: U15 cechuje najwyższy udział kosztów pozostałych (13%) w przeciwieństwie do uczelni U48, która po raz kolejny reprezentuje ich najniższy poziom (1%), natomiast uczelnia U51 wyróżnia się najwyższym udziałem pozostałych kosztów operacyjnych (12%).

W 2005 roku dwa wyniki powtarzają się, a dotyczą one pozostałych kosztów U48 (najniższe wartości 1%) oraz pozostałych kosztów operacyjnych U51 (najwyższe wartości 10%). Uczelnia U37 wykazuje najwyższy udział kosztów amortyzacji (17%).

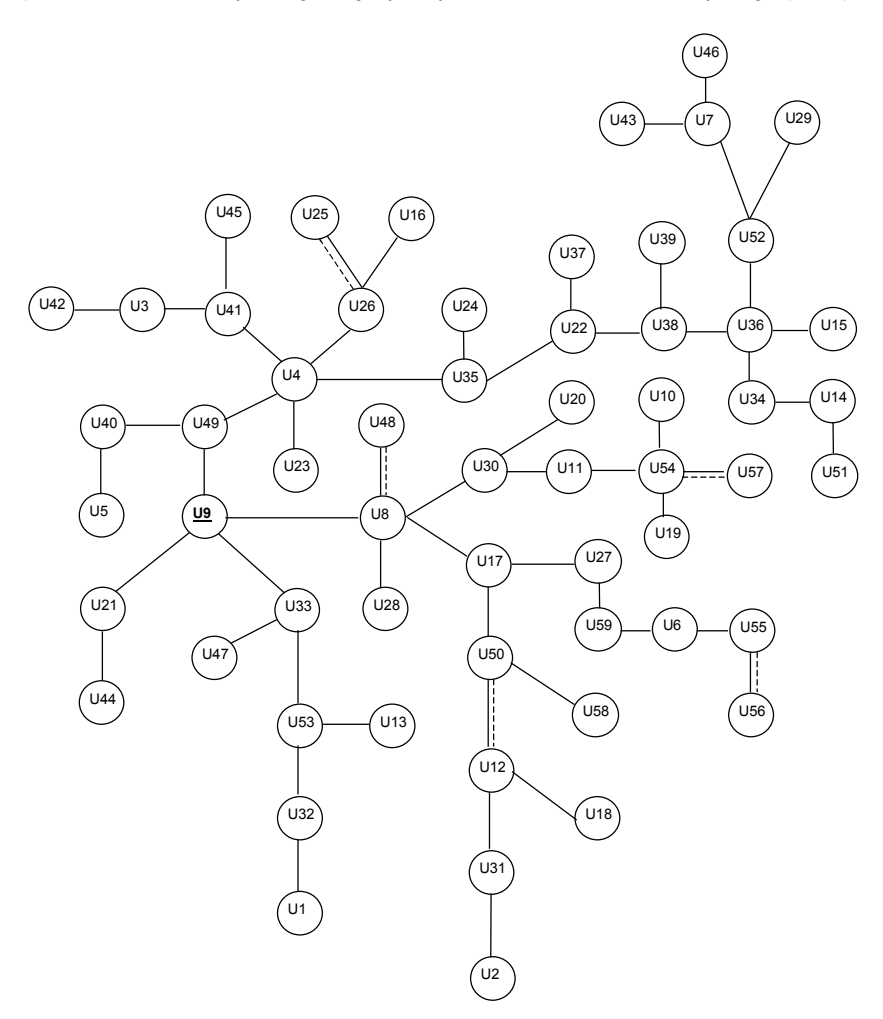

**Rys. 2.** Dendrytowe uporządkowanie obiektów – 59 badanych publicznych uczelni akademickich w 2002 roku Ź ród ł o: Opracowanie własne na podstawie sprawozdań publikowanych w rocznikach Monitora Polskiego B za lata 2001–2006

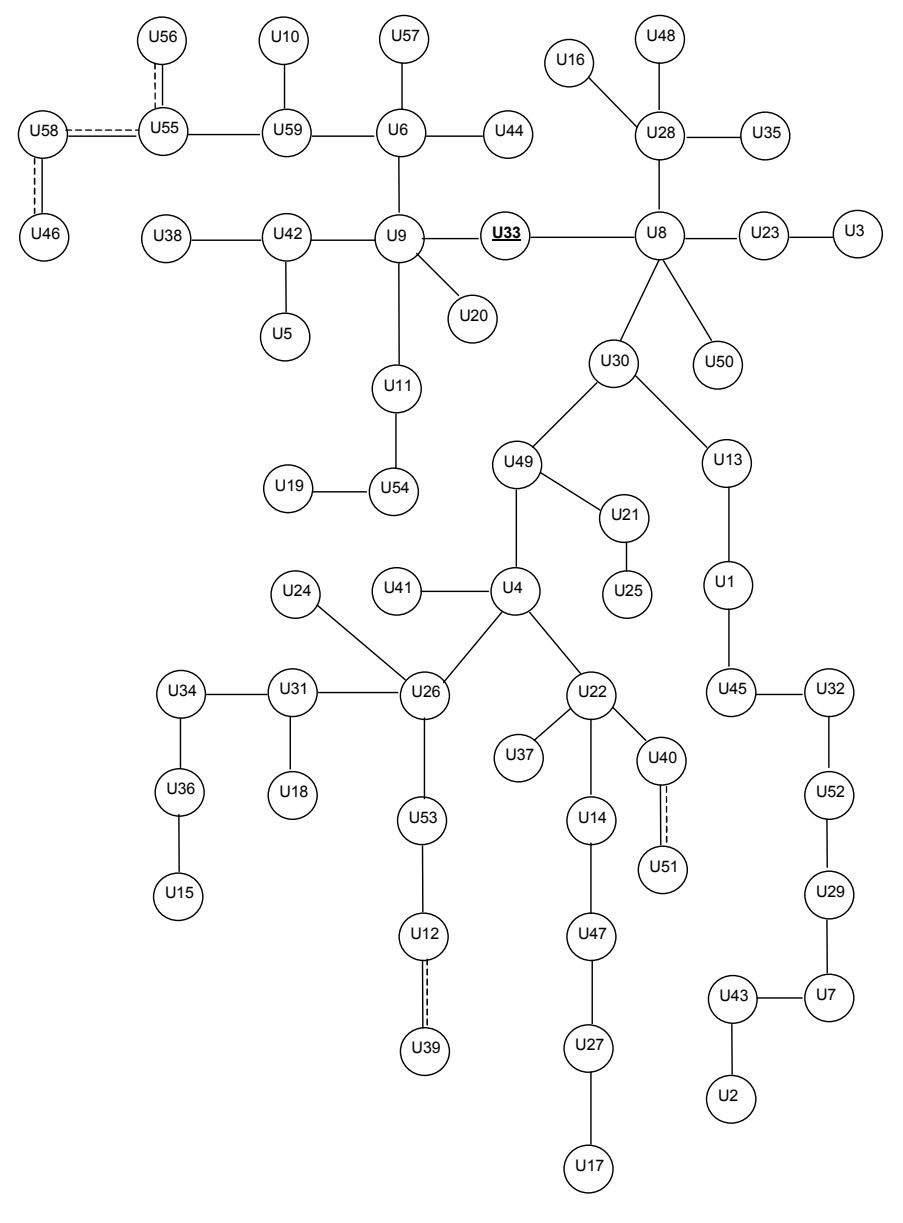

**Rys. 3.** Dendrytowe uporządkowanie obiektów – 59 badanych publicznych uczelni akademickich w 2003 roku Ź ród ł o: Opracowanie własne na podstawie sprawozdań publikowanych w rocznikach Monitora Polskiego B za lata 2001–2006

Uczelnia U48 występuje również w 2006 roku, w którym wyróżnia się ze względu na najwyższy udział pozostałych kosztów operacyjnych (31%) i najniższe udziały kosztów wynagrodzeń (57%). Kolejną uczelnię U15 cechuje najwyższy udział kosztów opłat i podatków (6%). Ostatnią uczelnią z charakterystyczną strukturą kosztów w 2006 roku reprezentuje U57, w której poziom wynagrodzeń jest najwyższy (85%) w badanej grupie 59 uczelni, a poziom pozostałych kosztów (2%) kształtuje się najniżej w grupie badanych uczelni.

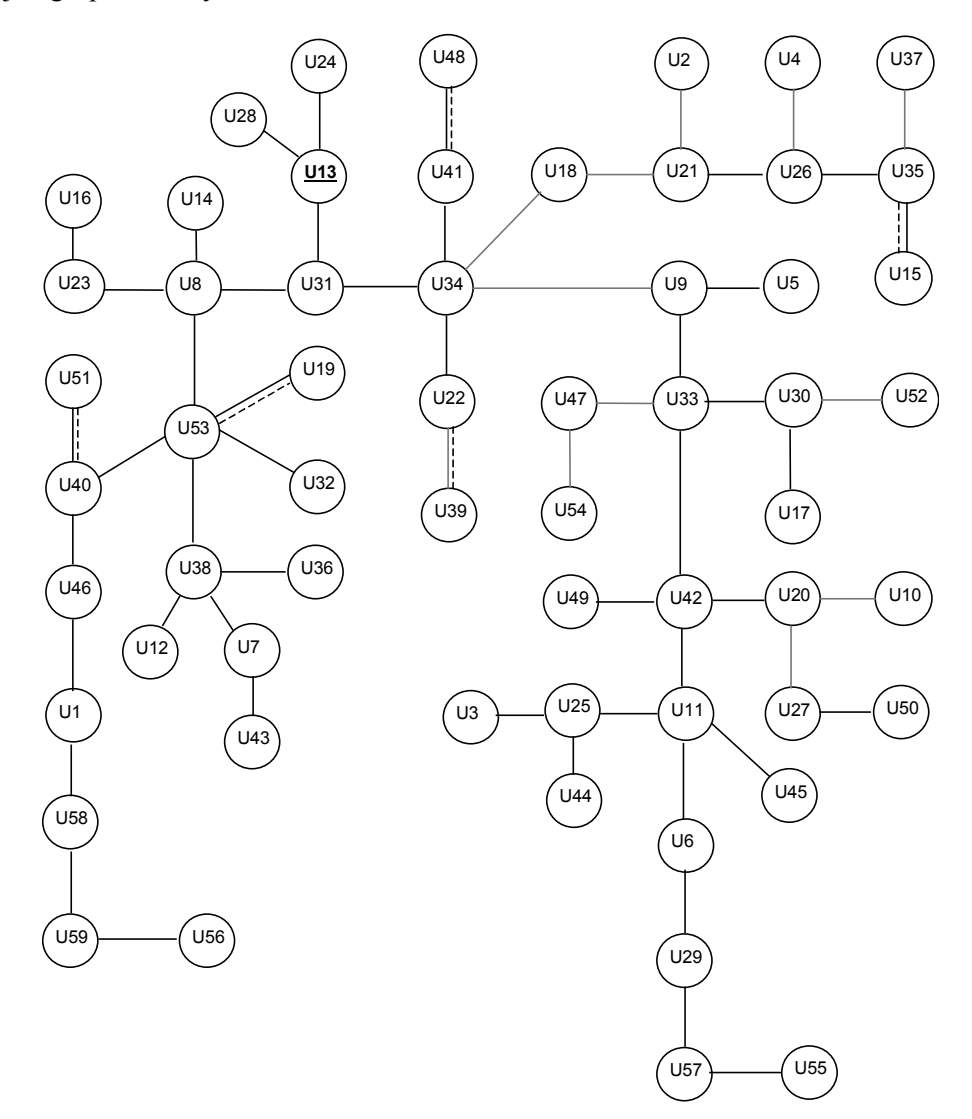

**Rys. 4.** Dendrytowe uporządkowanie obiektów – 59 badanych publicznych uczelni akademickich w 2004 roku Ź ród ł o: Opracowanie własne na podstawie sprawozdań publikowanych w rocznikach Monitora Polskiego B za lata 2001–2006

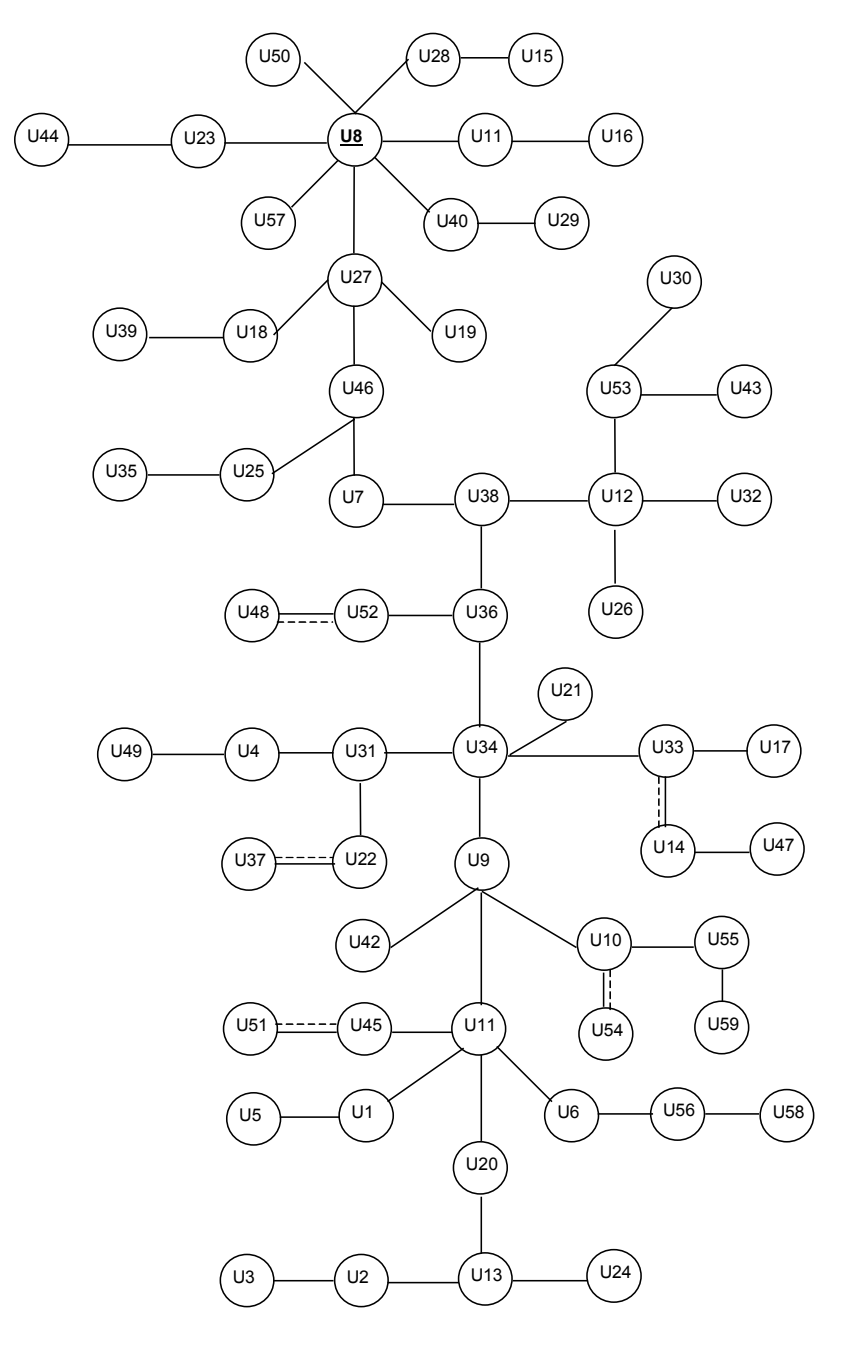

**Rys. 5.** Dendrytowe uporządkowanie obiektów – 59 badanych publicznych uczelni akademickich w 2005 roku Ź r ó dło: Opracowanie własne na podstawie sprawozdań publikowanych w rocznikach Monitora Polskiego B za lata 2001–2006

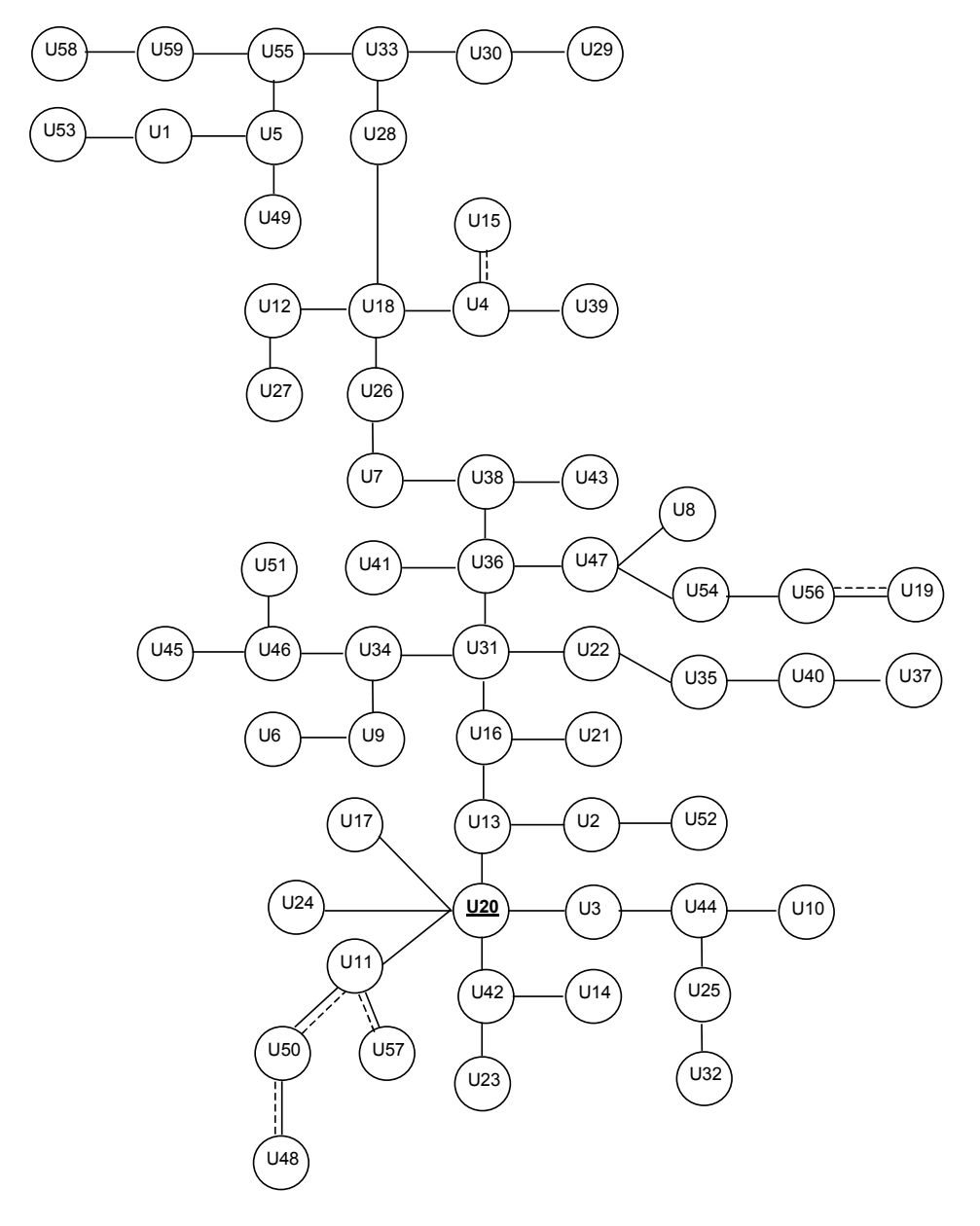

**Rys. 6.** Dendrytowe uporządkowanie obiektów – 59 badanych publicznych uczelni akademickich w 2006 roku Ź ród ł o: Opracowanie własne na podstawie sprawozdań publikowanych w rocznikach Monitora Polskiego B za lata 2001–2006

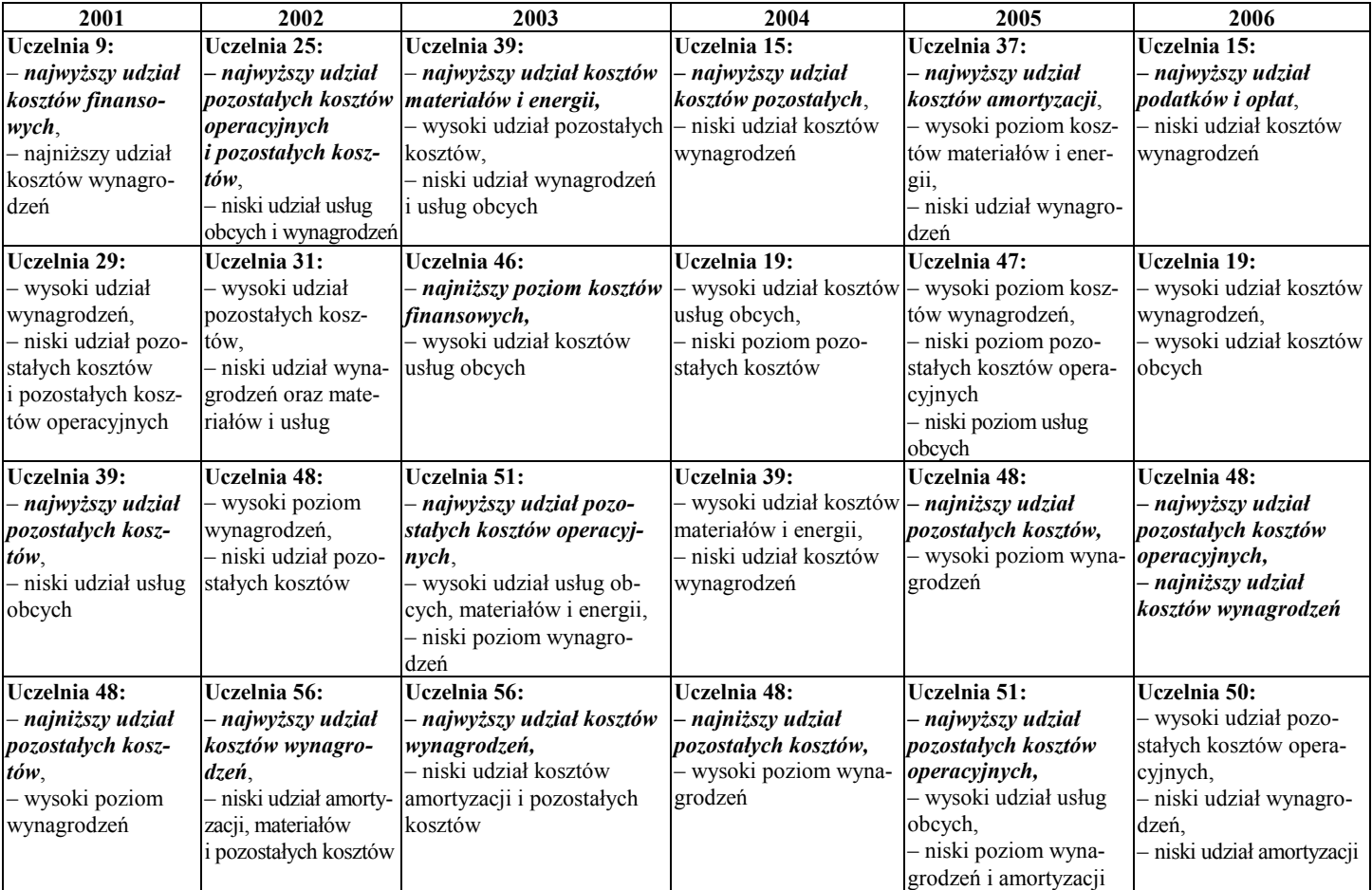

### **Tabela 2.** Wykaz reprezentantów grup jednoelementowych, dwuelementowych i czteroelementowych spośród badanych 59 publicznych uczelni akademickich w latach 2001–2006

**cd. tab. 2**

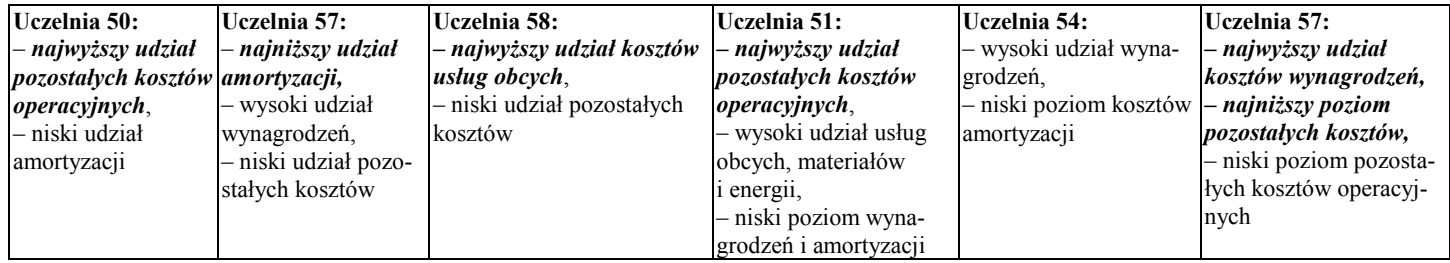

Ź ród ł o: Opracowanie własne.

**Tabela 3.** Wykaz reprezentantów grup wieloelementowych spośród badanych 59 publicznych uczelni akademickich w latach 2001–2006

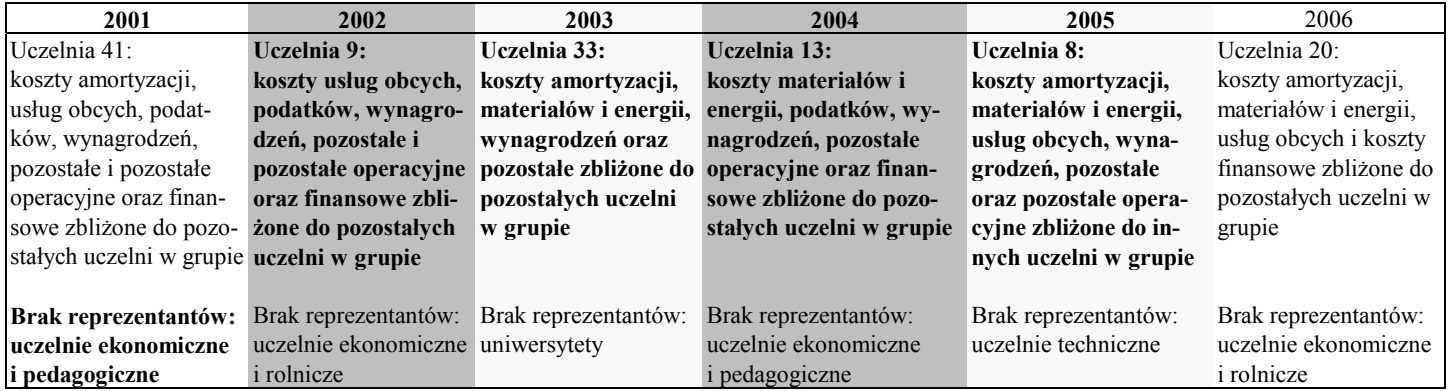

Ź ród ł o: Opracowanie własne.

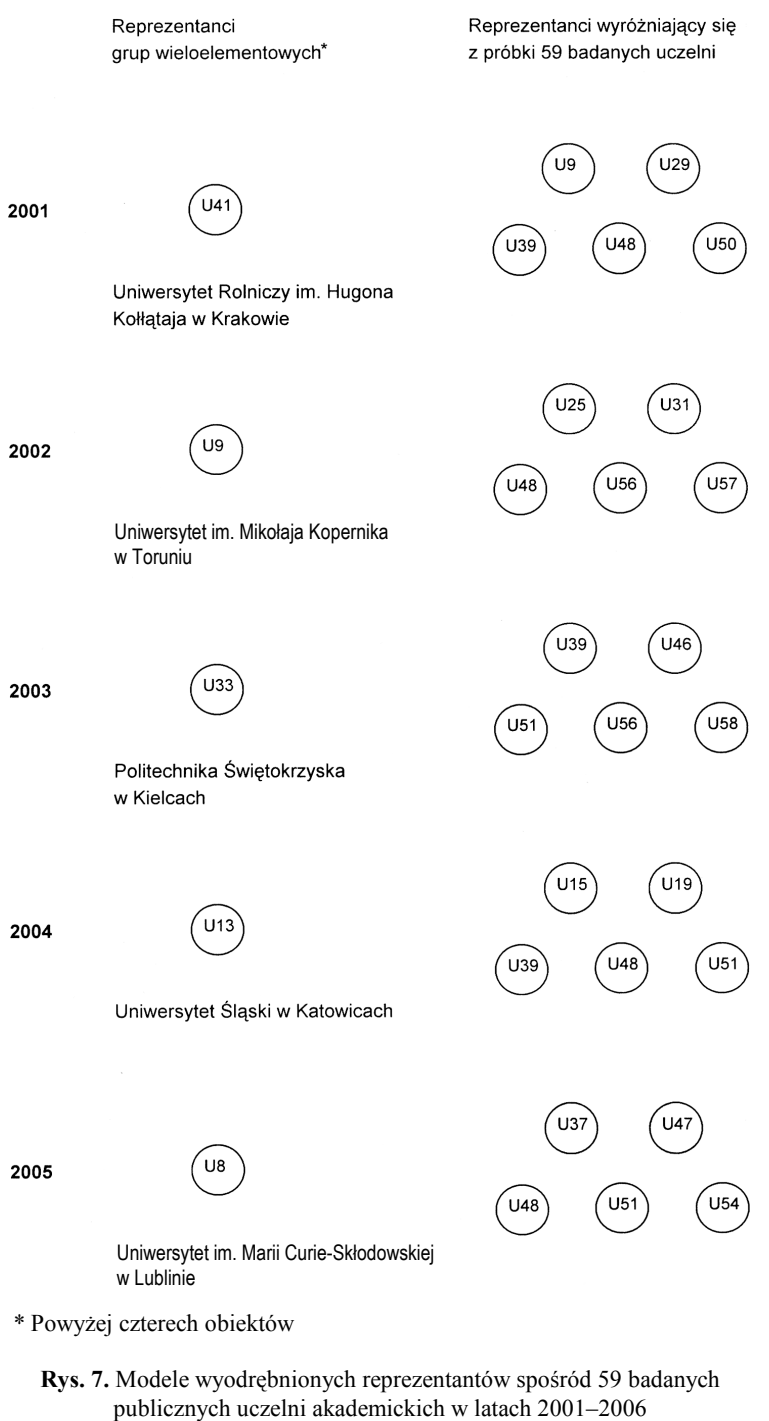

Ź ród ł o: Opracowanie własne

## **3. Podsumowanie badań i sformułowanie wniosków**

Zgodnie z wcześniejszymi założeniami otrzymane w wyniku badań uporządkowania dendrytowe uczelni podzielono na sześć grup typologicznych. Jednakże w poszczególnych latach 2001–2006 istnieją grupy uczelni, które nie wprowadziły swojego reprezentanta (najczęściej uczelnie ekonomiczne), natomiast niektóre grupy uczelni, np. sportowe były reprezentowane przez dwie uczelnie, np. w 2005 czy 2006 roku. Wynika z tego wniosek, iż struktury kosztów poszczególnych grup uczelni nie muszą się różnić tylko i wyłącznie dlatego, że należą do tej samej grupy kosztów, np. uczelnie sportowe mogą mieć strukturę kosztów podobną do uczelni ekonomicznych. Uczelnie z grup np. politechnik w 2006 roku czy uniwersytetów w 2004 roku, które wprowadziły dwóch swoich reprezentantów, mogą stanowić w danym roku dwa różniące się modele kosztowe.

W badanej próbce występują uczelnie, które trafiły do grona reprezentantów więcej niż jeden raz, np. uczelnia U48 jest reprezentantem przez pięć kolejnych lat, uczelnie U39 oraz U51 przez trzy kolejne lata. Wynika z tego, iż uczelnie te powtarzają w kolejnych latach podobne, ugruntowane struktury kosztów, które powodują ich wyodrębnienie (np. najwyższy udział pozostałych kosztów operacyjnych w przypadku uczelni U51). Uczelnie te wchodziły zawsze jako reprezentant z grupy jednoelementowej, w związku z czym należałoby przyjrzeć się bliżej specyfice ich kosztów przez jednostki decyzyjne.

Spośród reprezentantów grup typologicznych wieloelementowych prawie wszystkie cechowała zbliżona struktura ze względu na koszty wynagrodzeń, co podkreśla znaczenie tychże w strukturze kosztowej uczelni publicznych.

Istotnym wnioskiem płynącym z klasyfikacji struktur kosztowych badanych uczelni w latach 2001–2006 jest to, iż wśród grup wieloelementowych nie powtarza się drugi raz ta sama uczelnia. W związku z tym można ostrożnie założyć, iż żadna z badanych 59 uczelni nie ma struktury kosztowej na tyle ukształtowanej, aby mogła być reprezentantem (wzorcem) dla pozostałych uczelni w dłuższym okresie. Stanowi to istotny problem, zwłaszcza dla jednostki decyzyjnej jaką jest Ministerstwo, gdyż nie można oprzeć się na typowym reprezentancie zbioru uczelni.

Ocenianiu funkcjonowania wszelkich jednostek społeczno-gospodarczych towarzyszy ich ciągłe porównywanie (zestawianie) z innymi jednostkami, bez względu na to, czy dokonujący oceny jest tego faktu świadomy, czy też nie. Głównie jest to porównywanie zbioru obiektów danego, analizowanego systemu między sobą. W innych przypadkach może to być ocenianie relacji stanu ocenianego obiektu z jego stanem z przeszłości [5, s. 7].

Badania klasyfikacyjno-porównawcze mają duże znaczenie zarówno dla organów polityki społeczno-gospodarczej, jak i dla terenowych organów administracji, a wyniki tych badań mogą przecież stanowić podstawę racjonalnego procesu planowania rozwoju społeczno-gospodarczego w skali całego kraju lub wydzielonych istotnych obszarów i dziedzin życia. Szczególnie ważna staje się analiza ponoszonych nakładów (kosztów) oraz badanie i porównywanie ich struktury.

Wyodrębnienie podzbiorów obiektów jednorodnych pod względem badanych cech stanowi przesłankę lepszego poznania czynników, decydujących o poziomie analizowanych zjawisk. Stwarza to możliwości trafniejszej oceny istniejącej rzeczywistości, wykrycia różnic między porównywanymi obiektami oraz przyczyny tych różnic. Znajomość grup obiektów jednorodnych ze względu na wyróżnioną (np. rodzajową, podmiotową) strukturę kosztów może też być podstawą do prowadzenia odpowiedniej polityki inwestycyjnej, finansowej i zaopatrzeniowej itd. [2, s. 115]. Podział zbioru porównywanych obiektów na podzbiory obiektów jednorodnych umożliwia poznanie czynników oddziałujących na wyniki końcowe i wykrycie przyczyn ewentualnych różnic między obiektami w poziomie poszczególnych rodzajów kosztów.

Przydatność metod taksonomicznych dotyczy zastosowania ich zarówno do przetwarzania szczegółowych, pierwotnych informacji kosztowych, które pochodzą z przeszłości lub zostały uzyskane w wyniku przeprowadzania ciągłych symulacji, jak też – uzyskanych z tych samych źródeł – informacji syntetycznych. Mogą okazać się przydatne do diagnozy zaobserwowanego w przeszłości poziomu i struktury kosztów oraz we wnioskowaniu o przyszłym kształtowaniu się kosztów, służą podejmowaniu właściwych decyzji.

### **Bibliografia**

- [1] ĆWIĄKAŁA-MAŁYS A., NOWAK W., *Zarys metodologiczny analizy finansowej*, Wydawnictwo Uniwersytetu Wrocławskiego, Wrocław 2005, s. 56–63.
- [2] ĆWIĄKAŁA-MAŁYS A., *Metoda taksonomii wrocławskiej w analizie poziomu i struktury kosztów przedsiębiorstwa wielozakładowego przy wykorzystaniu arkusza Excel*, Zeszyty Teoretyczne Rachunkowości 37, Warszawa 1996, s. 115.
- [3] DOMAŃSKI C., *Rozwój myśli statystycznej*, Wiadomości Statystyczne, nr 7, 1998, s. 70, 74.
- [4] NOWAK E., *Metody taksonomiczne w klasyfikacji obiektów społeczno-gospodarczych*, PWE, Warszawa 1990, s. 7, 13, 39, 69, 80.
- [5] NOWAK E., *Analiza kosztów*, Wydawnictwo Akademii Ekonomicznej, Wrocław 1994, s. 7, 95.
- [6] RUMMLER G.A., BRACHE A.P., *Podnoszenie efektywności organizacji*, PWE, Warszawa 2000, s. 36.
- [7] SIERPIŃSKA M., JACHNA T., *Ocena przedsiębiorstwa według standardów światowych*, PWN, Warszawa 1996, s. 10–11.
- [8] *Strategia rozwoju edukacji na lata 2007–2013*, Ministerstwo Edukacji Narodowej i Sportu, 08.2005, s. 24 i 48.

## **The application of Wrocław taxonomy in the comparative analysis of public universities**

In this article we propose the application of Wrocław taxonomy, which is also known as the dendric method. This is a tool used in comparative analysis for non-profit units. The research was conducted in

a spatio-temporal way and involved 59 public universities (universities subordinate to the Ministry of Science and Higher Education, MEN). These were all academic units and the research was done for 2001–2006. According to the author, the application of Wrocław taxonomy to preliminary assessment of the cost structure state of public universities is a tool which should be used by external and internal decision-makers in the process of creating a strategy of an effective usage of public means. The choice of model organisations for the period 2001–2006 should be used as a basis to conduct further, but this time more precise, cause-consequence analysis of the cost structure.

Keywords: *public universities, Wrocław taxonomy, cost structure, model organisations*